AutoCAD Crack Activation Free Download 2022

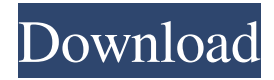

#### **AutoCAD Crack X64 Latest**

AutoCAD's functionality can be divided into two major categories: (1) user interface, and (2) the features AutoCAD provides for creating 2D and 3D drawings. The user interface of AutoCAD allows a user to create and edit complex drawings. Unlike many other CAD applications, most features in AutoCAD can be activated and used with any object. For example, you can change the color of any object in a drawing. The features of AutoCAD are outlined below. These features can be selected with the Shift key and are activated by selecting the feature with the right mouse button. Creating 2D drawings A 2D drawing is a drawing created in 2D using any combination of horizontal and vertical lines, circles, ellipses, arcs, text, and polylines. Lines Lines are straight, curved, or discontinuous polylines. A polyline consists of a series of connected lines, or "rings." You can use the Shape builder tool to make an object out of a selection of closed lines or rings. Polylines can also be manually constructed by selecting a series of line segments and dragging to connect the line segments. You can extend a polyline by using the Extend tool. You can also snap a line to an existing polyline or a reference point, such as a known corner. Curves Curves are curved, closed polylines. You can use the Shape builder tool to make a curve out of a series of connected line segments. You can extend a curve by using the Extend tool. You can also snap a curve to an existing polyline or a reference point, such as a known corner. Text Text is used to insert and edit geometric shapes. There are many different types of text, including simple text, word text, and 2D or 3D AutoText. 2D or 3D AutoText is text that can be dynamically placed in a drawing. You can create AutoText by using the AutoText tool. You can also extend or snap a 3D or 2D AutoText to a known reference point, such as a known corner. You can add text to an existing object. You can also delete text that has already been placed in a drawing. You can create graphic text by using the Text tool. Graphic text is a graphic object that can be used in a 2D drawing.

### **AutoCAD Crack+**

AutoCAD Crack is available as a free, online version. One of the most used features in the online version is the ability to create and modify drawings using the Web Authoring Tool. This is a graphical HTML/JavaScript editor that allows users to work with CAD data. Web Authoring Tool also features an XML Editor, which allows users to modify the XML format, and a Workspace Toolbox that allows users to interact with symbols. History AutoCAD was originally written by Verne G. Harnish and published by Hemisphere Software. In 1996, the company was acquired by Autodesk. Awards 2012 Best Windows App of the Year at the MacWorld Expo. 2009 Excellence in Software Award at the MacWorld Expo. 2001 Best 3D Program of the Year at the MacWorld Expo. 1998 Best 3D Program of the Year at the MacWorld Expo. 1995 Best 3D Program of the Year at the MacWorld Expo. 1994 Best 3D Program of the Year at the MacWorld Expo. 1991 Best 3D Program of the Year at the MacWorld Expo. See also AutoCAD LT List of AutoCAD features List of AutoCAD add-ons List of AutoCAD exchange applications List of AutoCAD applications Comparison of CAD software References Further reading Autodesk: Autodesk Inventor CAD Application. Autodesk: AutoCAD Civil 3D. Autodesk: AutoCAD Architecture 3D. Category:Computer-aided design software Category:Autodesk Category:1996 software Category:Computer-aided design software for Windows{ "created\_at": "2015-02-27T22:28:13.011042", "description": "A sample OpenVPN configuration file for www.isps.fi", "fork": false, "full\_name": "visi/openvpn-ff-isps.net", "language": "C", "updated\_at": "2015-02-27T23:42:16.980257" }Q: How to create a custom ProgressDialog with multiple ProgressBar I am creating a custom ProgressDialog for Android and I am a little stuck. I have an issue a1d647c40b

## **AutoCAD License Key Full X64**

Press [Game], [Exit] to exit the game. Open your Autocad application. Go to File, Open, and then select the option for Autodesk Autocad. Open Autocad application, enter the license key, and save it to your computer. How to use the licence key Put the Autocad application on your computer and run it. If the licence key is correct, click [OK] or [Save] If the licence key is incorrect, click [Cancel] or [Restart], then click [OK] DDS format 3-1/2 inch format See also Autocad (software) Autocad DXF, Autocad's XML-based interchange format Autocad Engine, real-time, multi-user, CAD-based software CADDO, Macromedia's real-time, multi-user, CAD-based software Comparison of CAD editors for architecture, mechanical and civil engineering CeCad, commercial EDA software References External links Category:CAD software for LinuxQ: How to pass NSDictionary value to NSDictionary Object? I am having some data in NSDictionary Object. How to pass that dictionary object to another dictionary? A: NSDictionary \*dict = @{@"first": @"one", @"second": @"two", @"third": @"three"}; NSMutableDictionary \*dict1 = [NSMutableDictionary dictionaryWithDictionary:dict]; NSString \*string = [dict1 objectForKey:@"first"]; If you want to convert the above NSDictionary to NSMutableDictionary, just use this: NSMutableDictionary \*dict1 = [NSMutableDictionary dictionaryWithDictionary:dict]; Beaufort Health System (BHS) and Beaufort Memorial Hospital (BMH) are seeking a Director of Pharmacy Services. This position is responsible for the administration and operation of the pharmacy department in compliance with the policies and procedures of the organization. Essential Functions include the following: the development of new and existing programs that support the operation of the pharmacy department; supervise, train, and evaluate pharmacy staff to ensure the delivery of quality service; and perform professional activities that promote the quality of care for patients

### **What's New In?**

Add and organize global properties in the Properties palette. Add properties globally or create properties for individual entities, such as faces or hatch patterns. (video: 1:33 min.) Show additional shape handles in the icon toolbar when editing a drawing file, and import and show shape properties in the Properties palette. Improvements to the 2D and 3D Layers Palettes: Show dialogs in the Layers Palette when the active drawing has any in-progress changes. Add the ability to collapse/expand multiple layers at once. Add the ability to easily hide or show the auto-dimensioned dimension line and extended annotations. Add the ability to show and hide the Annots Property palette on its own panel. Add the ability to hide the toolbox, extend the range of the rectangle tool, and use the standard rectangle view instead of the 4-point view in the Options bar. Improvements to the 3D Modeling: Improve the Bounding Volume Hierarchy (BVH) data tracking for the BGEdit and BGMove commands. Add the ability to extract all visible face vertices and faces from a 3D model in the Options bar. (video: 1:09 min.) Add tools to the software survey for the Hinge, Anchor, and Pin commands. Add support for connecting hatch patterned faces. (video: 1:10 min.) Add a novel method for editing a complex path. Add a new keyboard shortcut for the Manipulate Path tool, as well as improved visual feedback for the interactive toggle. Add the ability to navigate through the selected features in the 3D Model window. Create a copy of a 3D model that can be edited as a separate file. Add the ability to easily delete all the edges of a selected face in the 3D Model window. Improvements to the 3D Text and Clouds: Add the ability to use a custom font when inserting text in a 3D model or annotation. Add the ability to use any single 2D vector drawing as the source for text or in a 3D model. Add the ability to place text or wireframe clouds in a 3D model. Show the complete path of the command line in the status bar when using a Windows desktop shortcut

# **System Requirements For AutoCAD:**

Mac OS X 10.5 PDA/Phone (Blackberry, Android, Palm OS) Adobe AIR 2.0 iPad 2 iPhone 3GS Android 2.2 and above To be reviewed: iOS 4.3, Android 2.3, Windows 7 The world of freeware mobile software is full of apps to help us with our daily routine. But some apps are not available for your phone or tablet. Some have bugs. Some are just plain not too useful. And some are more than just useful -

Related links: